# Математические методы верификации схем и программ

 $mk.cs.msu.ru \rightarrow \text{Лекционные курсы}$  $mk.cs.msu.ru \rightarrow \text{Лекционные курсы}$  $\rightarrow$  Математические методы верификации схем и программ

Блок О1

Обзор средства Spin

Лектор: Подымов Владислав Васильевич E-mail: valdus@yandex.ru

ВМК МГУ, 2022/2023, осенний семестр

### Рассматриваемая ЗАДАЧА

Дано: неформальное описание

- системы и
- требований к ней

Требуется проверить, удовлетворяет ли система требованиям

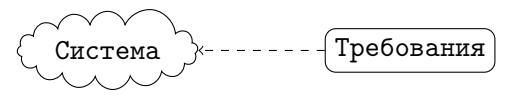

Этой ЗАДАЧЕ посвящены обязательные домашние задания, в каждом из которых выбираются

- программное средство model checking, и в соответствии с ним  $-$
- вид моделей для формализации систем,
- язык формальных спецификаций моделей и
- конкретные представления моделей и спецификаций на языке средства

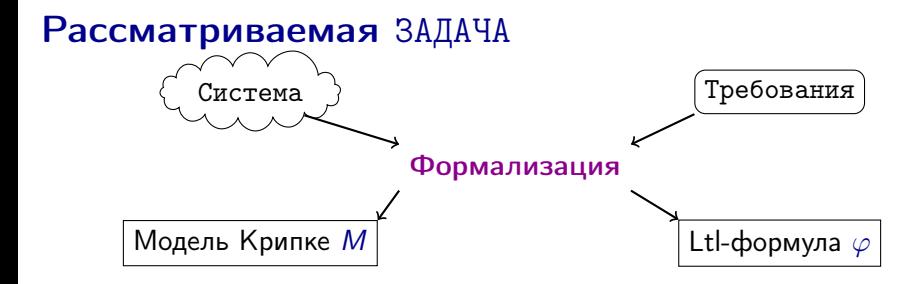

Средство Spin (для краткости - s) будем обсуждать относительно

- моделей Крипке как моделей рассматриваемых систем и
- $\triangleright$  LTL как языка формальных спецификаций

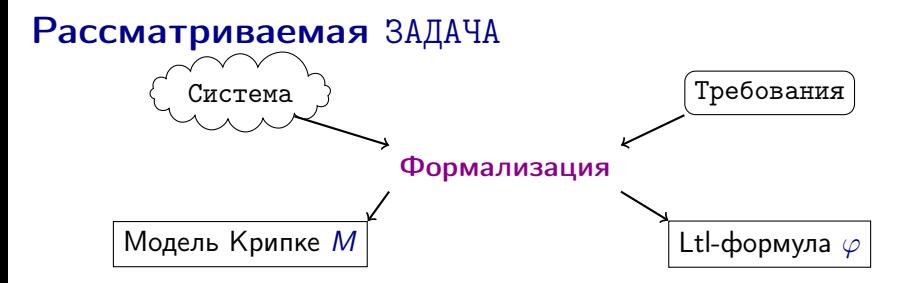

Основная трудность всех обязательных домашних заданий — это этап формализации, приближенный к «боевым условиям» (хотя и для «игрушечных» систем):

- Даются неформальные описания системы и требований
- Требуется придумать и реализовать модель и формальную спецификацию и убедить в их правильности сначала себя, и затем «заказчика»

• Здесь «заказчик» — это я, и если всё решено разумно и верно, то убедить меня будет нетрудно

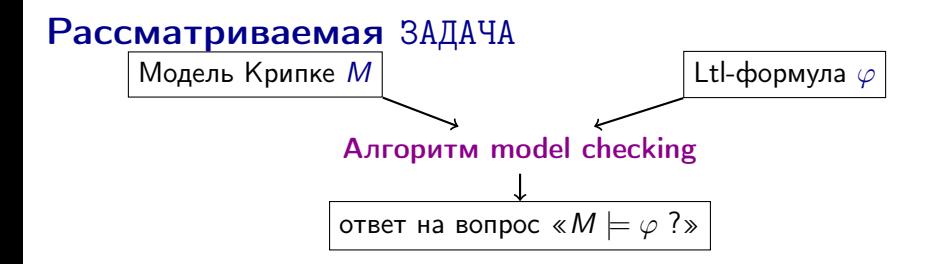

Алгоритмы верификации, используемые на практике в соответствующих программных средствах, как правило, так или иначе основаны на автоматном алгоритме

#### В в используются

- автоматный алгоритм
- с построением автомата Бюхи, исследуемого на пустоту, «на лету» при помощи комбинации обходов в глубину,
- и эвристиками для оптимизации автомата и его обхода

### Рассматриваемая ЗАДАЧА

Существует немало программных средств для проверки выполнимости Itl-формул на моделях Крипке или родственных видах моделей:

- BANDERA CADENCE SMV LTSA I.TSmin
- NuSMV PAT ProB SAL
- SATMC Spin  $Spot \dots$

Дисклеймер: это просто несколько средств, выбранных как целенаправленно, так и наугад с соответствующей страницы в Википедии несколько лет назад

Подробно остановимся только на s, так как:

- у этого средства открытый исходный код, и его можно свободно использовать для академических целей
- это средство, хотя и старое, но достаточно популярно, особенно в качестве отправной точки для обучения model checking на практике
- его язык (Promela: Process meta language; для краткости  $-$  p) достаточно прост для понимания

#### s: Hello, World! bool b;  $\overline{2}$ 3  $\Delta$ do 5 ::  $b = !b$ ; 6 od

active proctype  $P() \{$  $\begin{array}{c} 7 \\ 8 \end{array}$  $\overline{9}$ |ltl f1  $\{[] \in b\}$ 10 ltl f2 {<>[]b}

Начнём с простого примера, чтобы на нём быстро и просто обсудить,

- $\blacktriangleright$  как связаны р и модели Крипке с ltl-формулами и
- $k$ ак использовать  $s$  для model checking

Некоторые конструкции р похожи на аналогичные конструкции в  $C/C++$ или даже полностью совпадают (вплоть до возможности встраивания кода на  $C$  в модель на  $p$ )

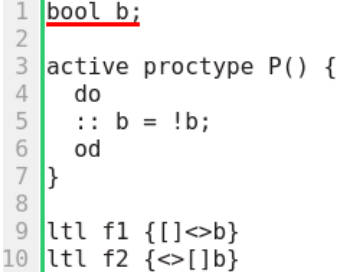

В строке 1 объявлена глобальная булева переменная b

В этой переменной могут храниться два значения: 0 (синоним false) и 1 (синоним true)

Эта переменная инициализируется значением 0

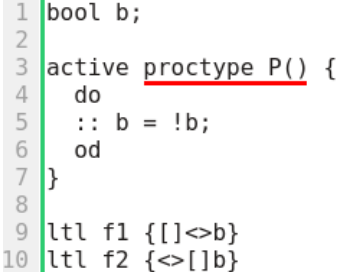

Р в строке 3 — это тип процесса (что-то вроде класса/функции в  $C/C++$ )

Объявление типа процесса устроено так: proctype  $\langle \text{mun\_npoyecca} \rangle$  ( $\langle \text{napamempu} \rangle$ ) { $\langle \text{mean} \rangle$ }

```
bool b;
 \overline{2}3
     active proctype P() \{\Deltado
 5
       : b = !b;6
         od
 \begin{array}{c} 7 \\ 8 \end{array}\overline{9}|ltl f1 \{[] \in b\}10 ltl f2 {<>[]b}
```
На каждом шаге выполнения в системе содержится некоторое количество процессов

Процесс - это, по сути, императивная программа: имеет своё состояние вычисления, складывающееся из состояния управления (того, какая команда процесса должна выполниться следующей) и состояния данных (значений локальных переменных процесса, если они есть)

```
bool b:
 \overline{2}3
    active proctype P() \{\Deltado
 5
     :: b = !b;
 6
       od
 \frac{7}{8}\overline{9}|ltl f1 \{[] \in b\}10 ltl f2 {<>[]b}
```
Глобальные переменные модели — это общие переменные, к которым имеют доступ все процессы

Состояние модели р - это совокупность значений глобальных переменных и состояний вычисления процессов

```
bool b;
 \overline{2}3
     active proctype P() \{\Deltado
 5
         :: b = !b;
 6
         od
 \begin{array}{c} 7 \\ 8 \end{array}\overline{9}|ltl f1 \{[] \in b\}10 ltl f2 {<>[]b}
```
Ключевое слово active перед словом proctype означает, что в начале выполнения системы (в начальном состоянии соответствующей модели Крипке) запущен один процесс этого типа

Состояние управления процесса при запуске - это первая команда тела

```
\overline{2}3
     active proctype P() \{\Deltado
 5
        :: b = !b;
 6
         od
 \overline{7}8
 \overline{9}|ltl f1 \{[] \in b\}10
    |ltl f2 \{\llbracket \text{lb}\}
```
Процесс типа P в примере содержит ровно одно состояние управления (это объяснится позже)

С учётом этого в модели Крипке, соответствующей системе выше, содержится ровно два состояния, и ровно одно из них начальное:

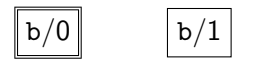

(состояния управления здесь и далее опущены для экономии места)

# ß и модели Крипке: переходы

```
\overline{2}3
     active proctype P() \{\DeltaI do
       :: b = !b;
 6
       lod
 \overline{7}\frac{1}{8}\overline{9}|ltl f1 \{[] \in b\}10 ltl f2 {<>[]b}
```
Если в системе содержится ровно один процесс, то он выполняется естественным образом как императивная программа

#### Например, процесс в примере

- **содержит бесконечный безусловный цикл (do-od)**
- I на каждом витке цикла переключает значение переменной b
- выполняет один виток цикла за один переход (это объяснится позже)

# **р и модели Крипке: переходы**

```
\overline{2}3
     active proctype P() \{\Deltado
 5
        :: b = !b;
 6
         od
 \begin{array}{c} 7 \\ 8 \end{array}9
    |ltl f1 \{[] \in b\}10 ltl f2 {<>[]b}
```
Состояния и переходы модели Крипке, соответствующей системе выше:

$$
\boxed{b/0} \longrightarrow b/1
$$

### ß и ltl-формулы

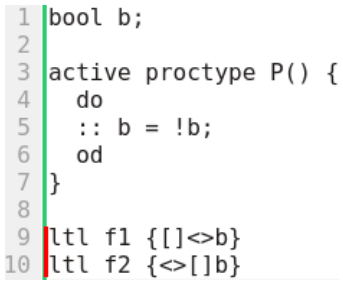

Формальная спецификация системы в р записывается в том же файле (тексте), что и сама система

Ltl-спецификации в р пишутся так:

**• Для именованных формул:** 

1t1 <имя\_формулы> { <ltl-формула> }

- **Для безымянных формул:** 
	- 1t1  $\{$  <ltl-формула> }
		- I Безымянную формулу рекомендуется использовать в том и только том случае, если это единственная формула в тексте

# **р** и ltl-формулы  $\begin{bmatrix} 1 \\ 2 \end{bmatrix}$ bool b;

3 active proctype  $P() \{$  $\Delta$ do 5  $\vert \cdot : b = !b;$  $6\,$ od  $\begin{array}{c} 7 \\ 8 \end{array}$ 9 *ltl* f1 {[] <> b} 10 ltl f2 {<>[]b}

БНФ ltl-формул  $(\varphi)$  в р:  $((\varphi \leftrightarrow \psi) = ((\varphi \rightarrow \psi) \&(\psi \rightarrow \varphi)))$  $\varphi$ ::=<булево\_выражение> | ( $\varphi$ && $\varphi$ ) | ( $\varphi$ || $\varphi$ ) | (! $\varphi$ ) |  $(\varphi \rightarrow \varphi)$  | ( $\varphi$  implies  $\varphi$ ) | ( $\varphi \leftrightarrow \varphi$ ) | ( $\varphi$  equivalent  $\varphi$ ) ([] $\varphi$ ) | (always  $\varphi$ ) | (<> $\varphi$ ) | (eventually  $\varphi$ ) |  $(\varphi\mathsf{U}\varphi)$  |  $(\varphi \text{ until } \varphi)$ 

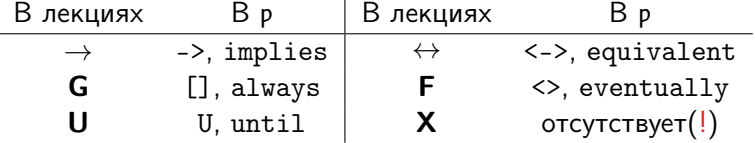

Общая «низкоуровневая» схема верификации при помощи s:

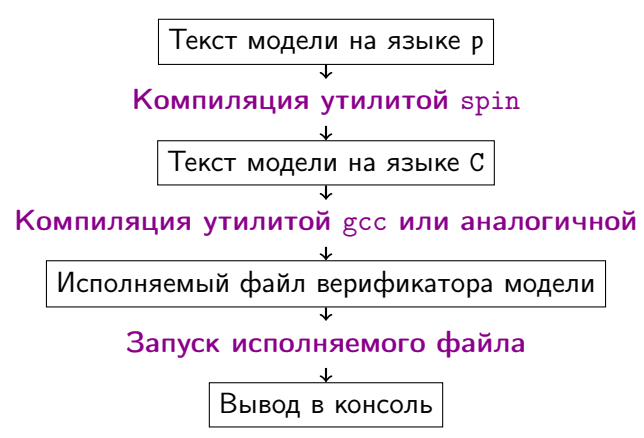

Чтобы не тратить много времени на набор нужных команд с нужными флагами в консоли, рекомендуется использовать оболочку, в которой эти команды выполняются в нужном порядке по нажатию кнопки

Оболочка jspin (рекомендуется)

Это оболочка от сторонних разработчиков, написанная на java

Для запуска оболочки следует запустить основной архив java jspin.jar согласно возможностям ОС

Например, в консоли Linux:

java -jar ./jspin-5-0/jspin.jar

Оболочка jspin (рекомендуется)

После запуска в папке jar-архива появится файл настроек config.cfg Для не-Windows следует его отредактировать (как минимум подчёркнутые строки ниже) и перезапустить оболочку

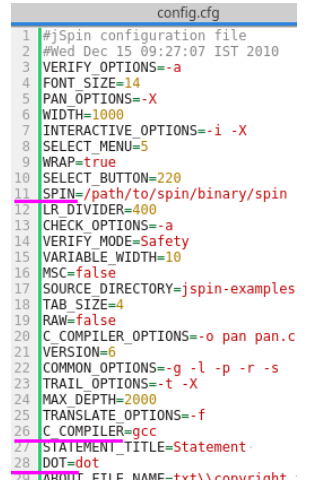

### ù: использование Оболочка ispin (тоже можно)

Это оболочка от разработчиков  $\mathfrak s$ , написанная на tcl/tk

Эта оболочка такая же старая, как и сам s, но в целом выполняет свою задачу

Для запуска оболочки требуется сделать так, чтобы в консоли была команда «spin», и запустить главный tcl-файл:

# > ./iSpin/ispin.tcl

#### Оболочка ispin (тоже можно)

Вкладка обзора кода (Edit/View):

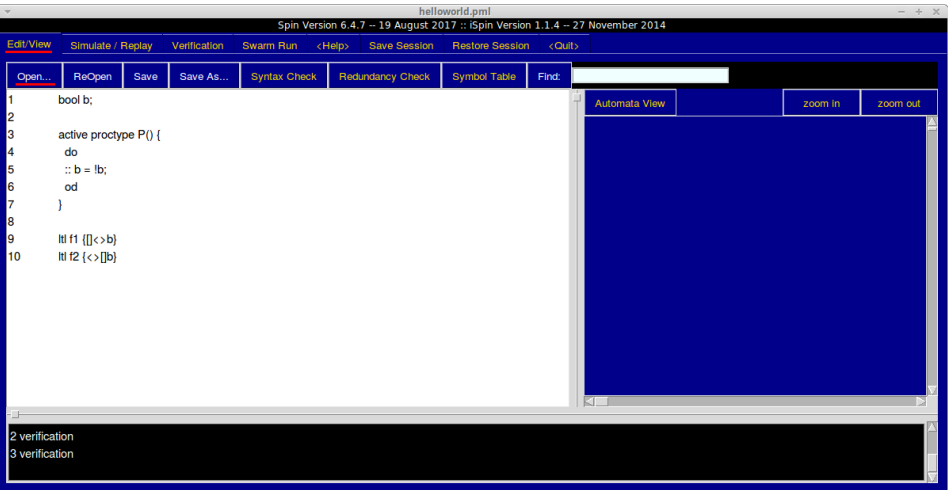

### **S: использование** Оболочка ispin (тоже можно)

#### Вкладка верификации (Verification):

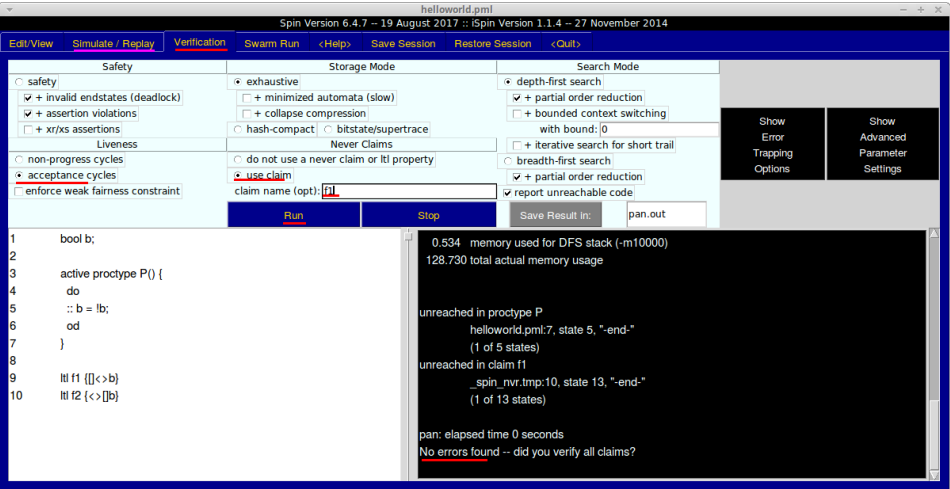

#### **S: ИСПОЛЬЗОВАНИЕ**

Консоль (не рекомендуется, но и не запрещается)

Далее приводятся команды и результаты для консоли Linux

#### Компиляция утилитами spin и дес:

```
>1shelloworld.pml
> spin -a helloworld.pml
ltl fl: [| (\infty (b))ltl f2: 8(11(b))the model contains 2 never claims: f2, f1
  only one claim is used in a verification run
 choose which one with ./pan -a -N name (defaults to -N f1)
  or use e.g.: spin -search -ltl f1 helloworld.pml
>1shelloworld.pml pan.b pan.c pan.h pan.m pan.p pan.t spin nvr.tmp
> gcc -o pan pan.c
> İs
helloworld.pml pan pan.b pan.c pan.h pan.m pan.p pan.t spin nvr.tmp
```
#### **S: ИСПОЛЬЗОВАНИЕ**

Консоль (не рекомендуется, но и не запрещается)

Запук верификатора и вывод, отвечающий выполнению формулы:

```
∙./pan -a -N fl
pan: ltl formula fl
(Spin Version 6.4.7 -- 19 August 2017)
           + Partial Order Reduction
Full statespace search for:
           never claim
                                           + (f1)
          \frac{1}{100}<br>assertion violations \frac{1}{100} + (if within scope of claim)<br>acceptance cycles + (fairness disabled)<br>invalid end states - (disabled by never claim)
State-vector 28 byte, depth reached 3, errors: 0
          3 states, stored
           1 states, matched
          4 transitions (= stored+matched)
           0 atomic steps
hash conflicts:
                                0 (resolved)
Stats on memory usage (in Megabytes):
  0.000 equivalent memory usage for states (stored*(State-vector + overhead))<br>0.290 actual memory usage for states<br>128.000 memory used for hash table (-w24)<br>0.534 memory used for DFS stack (-m10000)<br>128.730 total actual memo
unreached in proctype P
           helloworld.pml:7, state 5, "-end-"
           (1 of 5 states)unreached in claim fl
            spin_nvr.tmp:10, state 13, "-end-"
           \overline{(1} of 13 states)
pan: elapsed time 0 seconds
```
Консоль (не рекомендуется, но и не запрещается)

Запуск верификатра и вывод, отвечающий невыполнению формулы:

```
./pan -a -N f2pan: ltl formula f2
pan:1: acceptance cycle (at depth 0)
pan: wrote helloworld.pml.trail.
(Spin Version 6.4.7 -- 19 August 2017) Ваписана в этот ф.
Warning: Search not completed
          + Partial Order Reduction
Full statespace search for:
          never claim
                                         + (f2)\frac{1}{100}<br>assertion violations \frac{1}{100} + (if within scope of claim)<br>acceptance cycles + (fairness disabled)<br>invalid end states - (disabled by never claim)
State-vector 28 byte, depth reached 3, errors: 1
                                                                          нто-то не выполнено
          2 states, stored (3 visited)
          1 states, matched
          4 transitions (= visited+matched)
          0 atomic steps
hash conflicts:
                               0 (resolved)
Stats on memory usage (in Megabytes):
  0.000 equivalent memory usage for states (stored*(State-vector + overhead))<br>0.290 actual memory usage for states<br>128.000 memory usage for states<br>0.290 memory used for hash table (-w24)<br>0.534 memory used for DFS stack (-m10
pan: elapsed time 0 seconds
```
#### **р**: «простые» типы данных

Некоторые типы данных р похожи на типы данных С.

- bool: 0 (false), 1 (true)
- $\triangleright$  bit: синоним типа bool
- $\triangleright$  byte: целые чи́сла от 0 до 255
- $\triangleright$  short: целые чи́сла от  $-2^{15} 1$  до  $2^{15} 1$
- $\triangleright$  int: целые чи́сла от  $-2^{31} 1$  до  $2^{31} 1$

unsigned: неотрицательные целые числа в двоичной записи с заднным числом битов:

 $\triangleright$  unsigned  $x : N$ ;  $\rightarrow$  объявление переменной х, храняшей N-битовое целое неотрицательное число

Значение по умолчанию для всех этих типов  $-0$ 

Инициализация значением не по умолчанию устроена так же, как и в С:

 $\langle \textit{mun} \rangle$   $\langle \textit{nepemenna} x \rangle$  =  $\langle \textit{mane} \rangle$ ;

#### **р**: «непростые» типы данных

Одномерные массивы устроены так же, как и в С, если не считать особенностей инициализации:

- byte  $x[4]$ ; объявление массива х длины 4 с элементами типа byte, и все элементы инициализируется значением 0
- $\triangleright$  byte  $x[4] = 1$ ; то же самое, но все элементы инициализируются значением 1
- Структуры объявляются примерно как в С, но с ключевым словом typedef BMeCTO struct:
	- $\triangleright$  typedef T {bool a; int b;}; объявление структуры Т с булевым полем а и полем b типа int
	- $\triangleright$  typedef onedim {bool a[4];}; многомерный массив можно объявить как массив структур, содержащих массивы меньшей размерности
- Доступ к элементам массивов и структур устроен так же, как и в С: onedim  $z[3]$ :

 $z[0].a[2] = true:$ 

#### **р**: «непростые» типы данных

 $m$ type — тип, похожий на епит в С, но с непривычными особенностями:

- $\triangleright$  mtype  $-$  это имя типа (как bool и int)
- определение перечисляемых элементов этого типа выглядит так:  $mtype = \{name_1, \ldots, name_N\};$
- все такие определения «сливаются» в одно содержащее совокупность всех определённых элементов
- $\triangleright$  значение переменной типа mtype по умолчанию 0 и не совпадает ни с одним из перечисляемых значений

Пояснение: «mtype» = «message type»; по задумке, это конечный набор типов сообщений, которыми могут обмениваться процессы (об этом будет говориться позже); но можно его использовать и как обычное перечисление

#### Пример:

$$
mtype = {A, B, C};
$$
  
\n
$$
mtype = {D, E, F};
$$
  
\n
$$
mtype x = B;
$$
  
\n...  
\n
$$
x = D;
$$

#### ß: композиция процессов

В каждом состоянии системы каждая команда находится в одном из двух режимов:

- I активна: может быть выполнена
- $\blacktriangleright$  неактивна (заблокирована): не может быть выполнена

Все процессы тоже делятся на активные и неактивные (заблокированные) относительно заданного состояния системы: процесс активен ⇔ активна команда, которая должна быть выполнена в нём следующей

Выполнение следующей команды активного процесса (один шаг согласно операционной семантике) отвечает одному переходу в модели Крипке

В языке есть команды, которые могут выполниться несколькими способами, и в этом случае каждому способу выполнения отвечает свой переход (а выполнению команды в целом — несколько переходов)

#### ß: композиция процессов

Композиция процессов в р устроена согласно семантике чередования

Один шаг выполнения системы устроен так:

- I Недетерминированно выбирается активный процесс
- I В выбранном процессе недетерминированно выбирается способ выполнения следующей команды
- I Выполняется переход, отвечающий выбранному выполнению команды выбранного процесса

Таким образом, переходы системы из заданного состояния отвечают всем возможностям выбора активного процесса и выполнения его команды

Если в состоянии нет ни одного активного процесса, то считается, что существует переход из этого состояния в него же $^1$ 

Иногда, когда об этом говорится явно, могут одновременно (синхронно) выполняться команды нескольких процессов, то есть в р содержатся некоторые средства синхронизации процессов

1 Дела обстоят более нетривиально, но это лучше обсудить на семинаре Блок О1 31/58

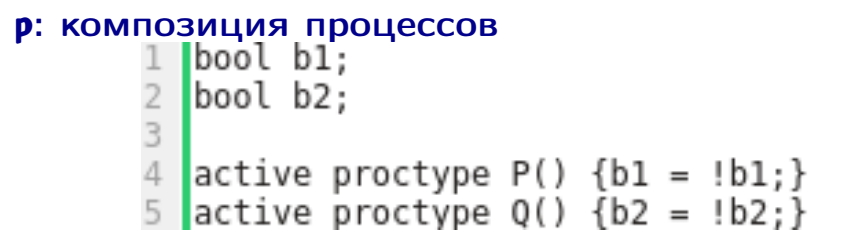

Модель Крипке, отвечающая этой системе:

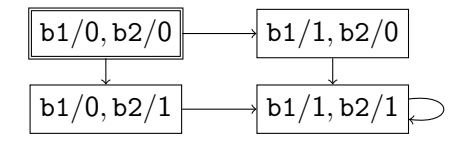

## **р**: активация нескольких процессов одного типа<br>1 |bool b1:  $\frac{2}{3}$ active [2] proctype  $P()$  {b1 = !b1;}

Чтобы добавить N процессов одного типа в начальное состояние, достаточно дописать  $\ll \llbracket N \rrbracket \gg \text{nocine}$  ключевого слова «active»

Модель Крипке, отвечающая системе выше:

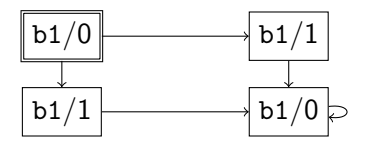

#### р: тело процесса

Тело процесса — это последовательность команд с разделителем «;» (или синонимом  $\langle - \rangle \rangle$ )

Как и в С. перед каждой командой может быть дописана метка:  $\langle \textit{memka} \rangle$ :  $\langle \textit{komahda} \rangle$ 

Основной набор команд:

- присваивания
- $\triangleright$  условные команды (их аналогов в C нет)

- **ВАТВЛАНИЯ**
- циклы
- $\blacktriangleright$  goto

#### р: тело процесса, присваивания

Присваивание выглядит так же, как и в С с ограниченным синтаксисом:

 $\langle$  *nepemennaa* $>$  + + <переменная>-- $\langle nep$ еменная $\rangle$  =  $\langle$ выражение $\rangle$ 

Присваивание всегда активно

Шаг выполнения присваивания  $S$  единственно и определяется естественно:

 $\triangleright$  Значение «переменной» изменяется как написано в S (увеличивается или уменьшается на 1; перезаписывается значением «выражения»)

 $\triangleright$  Управление передаётся команде, следующей за S

#### р: выражения

Выражение составляется из переменных, констант (целые числа, true, false, перечисляемые имена) и операций, аналогичных операциям в С.

- арифметические:  $+, -, *, /$
- побитовые: << >>  $\tilde{z}$ , &  $\tilde{z}$ , |
- сравнения: <, >, <=, >=, ==, !=
- логические: !. & &. | |
- тернарный оператор: ->:

 $(\langle - \rangle \rangle$  BMeCTO  $\langle ? \rangle$ 

- индексирование: []
- доступ к полю: .

#### р: тело процесса, условные команды

Условная команда - это команда, представляющая собой булево выражение

Условная команда активна ⇔ значение этого выражения есть true

Шаг выполнения активной условной команды  $S$  единственно и устроено так:

- Значения всех переменных не изменяются
- $\triangleright$  Управление передаётся команде, следующей за S

#### р: тело процесса, ветвление

i f

. . .

- :: <альтернатива>
- :: <альтернатива>

#### fi

Альтернатива ветвления - это непустая последовательность команд, записанная после «::»

- Голова альтернативы это первая команда последовательности, а хвост — всё остальное
- Альтернатива активна ⇔ активна её голова
- Ветвление активно ⇔ активна хотя бы одна из его альтернатив

Шаг выполнения активного ветвления:

- недетерминированно выбирается одна из его активных альтернатив
- ветвление заменяется на выбранную альтернативу
- $\blacktriangleright$ выполняется один шаг головы альтернативы

### р: тело процесса, ветвление

i f

- :: <альтернатива>
- . . .
- :: <альтернатива>

fi

 $else -$  это особая условная команда:

- её можно использовать только в голове альтернативы, и не более чем одной для ветвления
- → эта команда активна ⇒

остальные альтернативы ветвления заблокированы

Чтобы повысить читаемость кода, иногда может быть удобно разделять голову и хвост альтернативы записью «->»вместо «;»

# **р**: тело процесса, ветвление

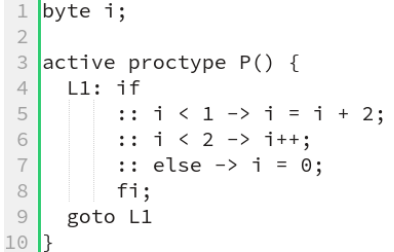

Модель Крипке, отвечающая этой системе:

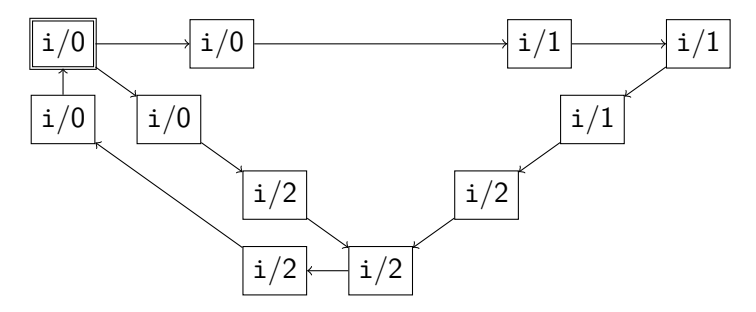

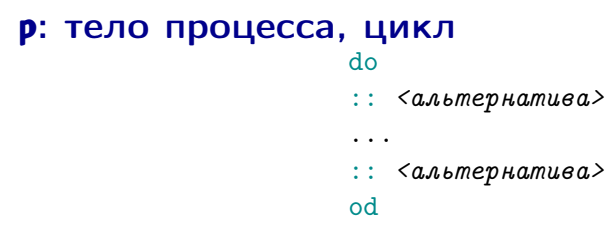

Цикл в р во многом похож на ветвление

Единственное отличие: когда выполнены все команды выбранной альтернативы, управление передаётся не следующей команде, а обратно ЦИКЛУ

Ключевое слово break — это всегда активная команда, шаг выполнения которой не изменяет значения переменных и передаёт управление команде, следующей за ближайшим объемлющим циклом

# **р: тело процесса, цикл**<br>**Ell**byte i:

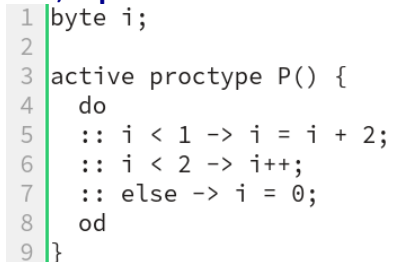

Модель Крипке, отвечающая этой системе:

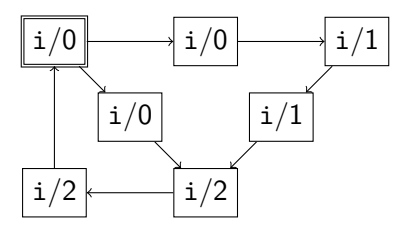

#### р: тело процесса, команда запуска процесса

Команда запуска предназначена для добавления процессов в систему по ходу выполнения:

run <mun\_npoyecca> (<apгументы>)

Эта команда всегда активна

Шаг выполнения команды запуска  $S$ :

- Запускается и добавляется в систему процесс указанного типа
- $\blacktriangleright$  Управление передаётся команде, следующей за S

В общем случае в объявлении типа процесса могут содержаться  $\langle$ параметры>:

- $\langle \text{Tagamempb} \rangle$  это список  $\langle \text{obsaenehui} \rangle$  с разделителем «; »
- $\triangleright$  <объявление> ::= <mun> <список\_имён\_через\_,>

<Параметры> и <аргументы> связаны так же, как и в С/С++ при передаче по значению

# **р**: тело процесса, команда запуска процесса

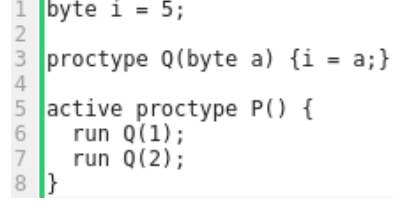

Модель Крипке, отвечающая этой системе:

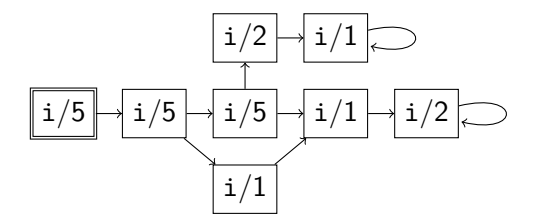

### ß: тело процесса, атомарные наборы команд

Иногда фрагмент тела процесса, выполняющийся за несколько шагов, требуется сделать атомарным: таким, чтобы его выполнение не могло быть прервано выполнением команд других процессов

#### Например:

- **Если процесс типа P в последнем примере предназначен для** инициализации системы с процессами  $Q(1)$  и  $Q(2)$ , то выполнение P должно быть атомарным (не прерываться выполнением процессов Q)
- В протоколах доступа в критическую секцию, основанных на семафорах, проверка условия и блокировка семафора должны быть атомарной парой действий

### р: тело процесса, атомарные наборы команд

Объявить «нелустую последовательность команд» атомарной можно так:

 $atomic$  {< $\{$ Kenycmas\_nocnedosament hocmb\_komand>} Особенности выполнения атомарной последовательности:

 $\blacktriangleright$  Если

- 1. последняя выполненная команда входит в атомарную последовательность с процесса р и
- 2. следующая команда процесса р активна и тоже входит в s,

то все процессы, кроме р, блокируются при выборе следующего перехода

• Иначе система выполняется как обычно

Будьте осторожны при использовании atomic: в s содержится ряд документированных и недокументированных особенностей трактовки атомарных последовательностей, в связи с которыми, в числе прочего, лучше (а) никогда не писать атомарные циклы и (б) иметь в виду, что последовательность переходов атомарной последовательности может быть «схлопнута» в один переход с потерей промежуточных состояний Блок О1  $46/58$ 

# **р**: тело процесса, атомарные наборы команд

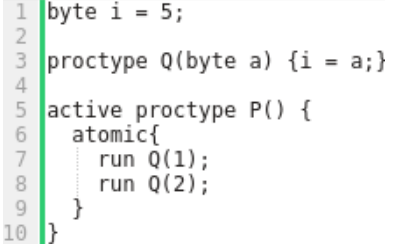

Модель Крипке, отвечающая этой системе:

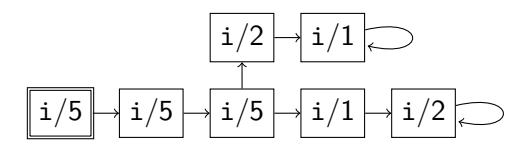

#### р: тело процесса, локальные переменные

Локальная переменная процесса объявляется в начале тела, как и в С (но не в современном  $C++$ )

Локальные переменные существуют тогда же, когда существует содержащий их процесс, и инициализируются при запуске процесса

Объявление локальной переменной - это не команда

Если в системе создаётся и выполняется ровно один процесс типа Р, то обратиться к его локальной переменной х и метке L можно так: P:x, P@L

Эти выражения могут быть использованы, в частности, и в Itl-формуле («значение переменной х» и булево выражение «управление процесса находится у метки L»)

(Если в системе создаётся несколько процессов заданного типа, то внимательно прочитайте документацию, если хотите обратиться к его локальной переменной или метке)

#### ß: каналы связи

Каналы связи объявляются там же, где и глобальные переменные, и делается это так:

```
chan \langle \kappa a \mu a \lambda \rangle = [\langle \tilde{\epsilon} \mu \kappa o \mu \rangle] of \{\langle \mu u \mu \rangle\}:
```
Сообщение — это значение заданного  $\langle muna \rangle$ , передающееся через канал

Каналы в р работают по принципу очереди заданной <ёмкости>:

- I Можно отправлять (добавлять) сообщения в канал и принимать (удалять) их из канала
- $\blacktriangleright$  Если сообщение m1 отправлено раньше m2, то и принято m1 будет раньше, чем  $m2$
- I Если в канале уже содержится столько сообщений, какова его <ёмкость> , то в канал нельзя отправить ещё одно сообщение

#### ß: каналы связи

Каналы ёмкости 0 будем называть синхронными, а остальные асинхронными

Канал пуст, если не содержит ни одного сообщения, и непуст иначе

Канал полон, если содержит столько сообщений, какова его ёмкость, и неполон иначе

Головой канала будем называть сообщение, хранящееся в нём и отправленное раньше всех остальных хранящихся в нём сообщений

#### р: каналы связи, асинхронные

```
chan \langle \kappa a \mu a \lambda \rangle = [\langle \tilde{e} \mu \kappa o \cos \lambda] of \{\langle \mu u \mu \rangle\};(<i>ěмкость</i> > 0)
```
Команда отправки сообщения:

 $\langle$ канал>! $\langle$ выражение>

Команда активна ⇔ *<канал>* неполон

Шаг выполнения команды отправки  $S$ :

- Вычисляется значение «выражения»
- Вычисленное значение отправляется в канал
- $\triangleright$  Управление передаётся команде, следующей за  $S$

#### р: каналы связи, асинхронные

chan  $\langle \kappa a \mu a \lambda \rangle = [\langle \tilde{e} \mu \kappa o \cos \lambda]$  of  $\{\langle \mu u \mu \rangle\};$  $( $\ddot{e}$ MKOCMb> > 0)$ 

Команда чтения сообшения:

 $\langle$ канал>? $\langle$ переменная>

Команда активна ⇔ <канал> непуст

Шаг выполнения команды чтения  $S$ :

- Голова *< канала>* присваивается в < *переменную>* и удаляется из  $\langle \kappa a \mu a \mu a \rangle$
- $\triangleright$  Управление передаётся команде, следующей за S

#### р: каналы связи, асинхронные

chan  $\langle \kappa a \mu a \lambda \rangle = [\langle \tilde{e} \mu \kappa o \cos \lambda]$  of  $\{\langle \mu u \mu \rangle\};$  $(*ěмкость* > 0)$ 

Команда приёма сообщения: (выражение отлично от переменной)  $<$ канал>?  $<$ выражение>

Команда активна ⇔ *<канал>* непуст, и значение *<выражения>* равно голове канала

Шаг выполнения команды приёма  $S$ :

- Значения переменных не изменяются
- Голова удаляется из канала
- $\triangleright$  Управление передаётся команде, следующей за  $S$

#### **p: каналы связи, асинхронные**<br>1 chan c = [2] of {byte};  $\frac{2}{3}$ byte x: 4 active proctype  $P() \{c!1; c!2; c!3;\}$ active proctype  $Q() \{c?1; c?x; c?2;\}$ 5

Модель Крипке, отвечающая это системе:

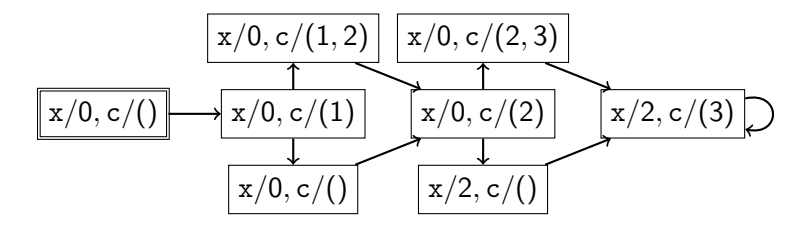

#### р: каналы связи, синхронные

chan  $\langle \kappa a \mu a \lambda \rangle = [0]$  of  $\{\langle \mu u \mu \rangle\}$ ;

Команда отправки сообщения:

 $\langle$ канал>! $\langle$ выражение>

Команда активна ⇔ хотя бы в одном процессе следующей должна выполниться команда хотя бы одного из следующих видов:

• Команда чтения: «канал»? <переменная»

• Команда приёма: <канал>?<другое\_выражение>, где <другое\_выражение> отлично от переменное, и его значение равно значению «выражения»

Упомянутые комнады чтения и приёма также считаются активными

#### р: каналы связи, синхронные

chan  $\langle \kappa a \mu a \lambda \rangle = [0]$  of  $\{\langle \mu u \mu \rangle\}$ ;

Команда отправки сообщения:

 $\langle$ канал>! $\langle$ выражение>

Шаг выполнения команды отправки:

- Недетерминированно выбирается одна из соответствующих активных команд чтения или приёма
- Если выбрана команда чтения, то в записанную в неё переменную присваивается значение «выражения»
- Если выбрана команда приёма, то значения переменных не ИЗМАНЯЮТСЯ
- Управление передаётся командам, следующим за выбранными командами отправки и приёма/чтения

# **р: каналы связи, синхронные**<br>1 chan c = [0] of {byte};

```
\frac{2}{3}byte x;
\overline{4}\vertactive proctype P() {c!1; c!2; c!3;}
5 active proctype Q() \{c?1; c?x; c?2;\}
```
Модель Крипке, отвечающая этой системе:

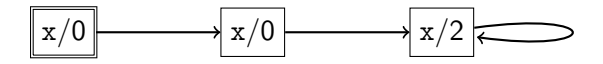

### ù: заключительный пример

```
bool near, dead, hunted;
            mtype = {ping};chan c = [0] of {mtype};active proctype mosquito() {
              do
              \therefore !near && !dead \Rightarrow near = true; c!ping;
              :: near && !hunted && !dead -> near = false;
              od
            }
            active proctype bird() {
              do
              :: c?ping -> hunted = true:
              :: atomic{hunted && near -> dead = true; hunted = false;}
              :: hunted && !near -> hunted = false;
              od
            }
            ltl f1 \{\langle \rangle(near && \langle \rangle dead)}
            1tl f2 \{[\](near -> \langle> dead)}
            1tl f3 \left[\right] (hunted -> <> dead)}
Как устроена соответствующая модель Крипке, и какие из записанных
формул выполняются на ней?
```

```
Блок О1 58/58
```